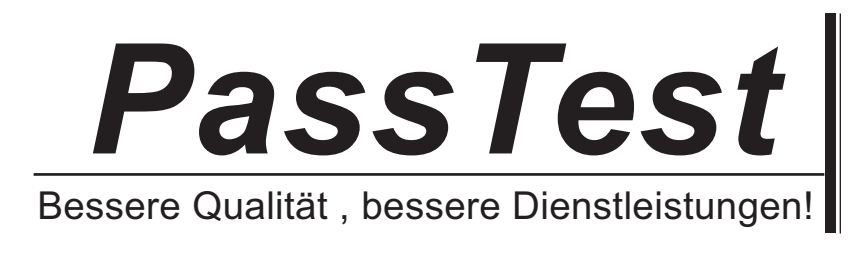

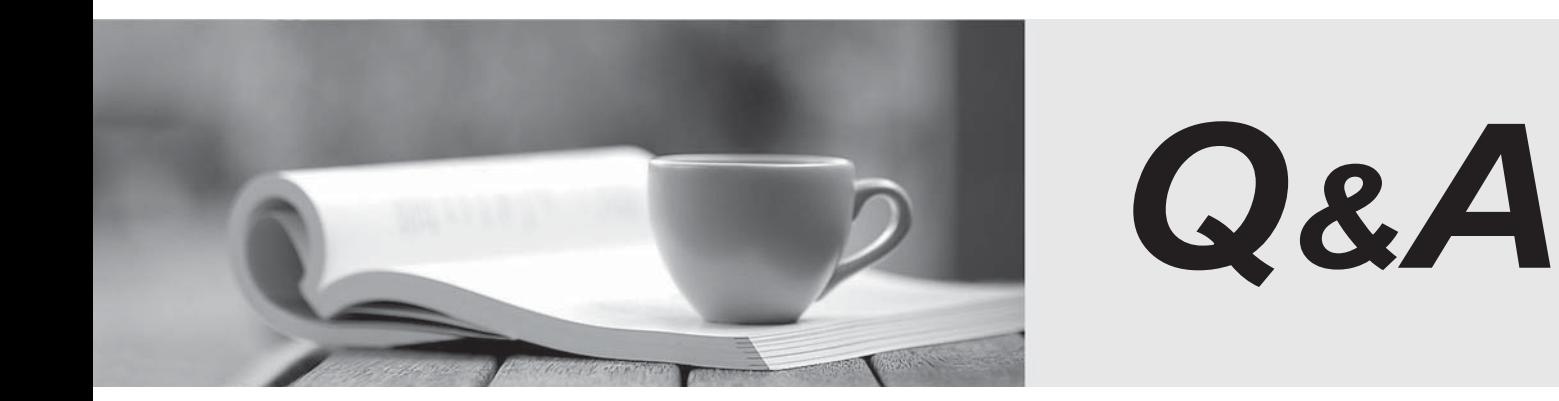

http://www.passtest.de

Einjährige kostenlose Aktualisierung

# **Exam** : **9A0-388**

**Title** : : Adobe Experience Manager 6.0 Business Practitioner Exam

# **Version** : DEMO

- 1.How do you implement Asset Tagging in AEM? (Choose the best answer.)
- A. Integrate the DAM with Adobe Bridge
- B. integrate the DAM with the Creative Cloud
- C. Asset tagging is "out of the box" in Adobe AEM
- D. Purchase the Adobe Tag Management solution

## **Answer:** C

2.The Adobe Experience Manager allows you to see what a page looked like at any point by using:

- A. The Time Warp Functionality
- B. Apache Sling
- C. The Restore Version feature
- D. The Create Version feature

## **Answer:** C

3.Which is the best definition for a rollout configuration? (Choose the best answer.)

- A. Indicates the pages available on a publish server
- B. Indicates all of the components an AEM site will use
- C. Indicates all of the templates an AEM site will use
- D. Defining an action will be performed on a live copy page

## **Answer:** D

4.In order to build a landing page in Adobe Experience Manager, you should: (Choose the best answer.)

- A. AEM does not support landing pages
- B. install the landing page package
- C. Use the landing page template
- D. Create an AEM page with a blank canvas

#### **Answer:** B

5.Which statement about versioning is true? (Choose the best answer.)

- A. Versions can be created manually, via the Properties" dialog of the page.
- B. a version is a simple snapshot of a page at a specific point in time.
- C. After making a change to a page, a new version is automatically created.

#### **Answer:** B